## **Inhaltsverzeichnis**

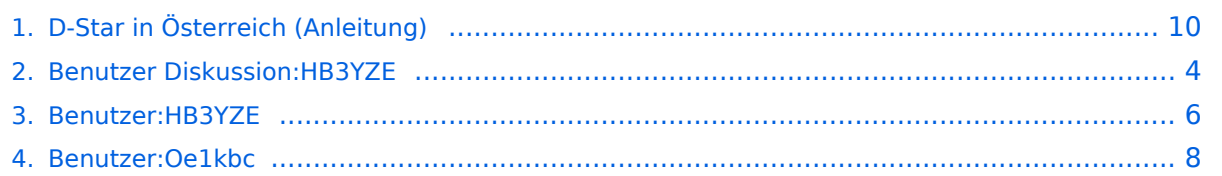

# **D-Star in Österreich (Anleitung)**

[Versionsgeschichte interaktiv durchsuchen](https://wiki.oevsv.at) [VisuellWikitext](https://wiki.oevsv.at)

### **[Version vom 8. Juli 2017, 21:21 Uhr](#page-9-0) [\(Quel](#page-9-0) [ltext anzeigen](#page-9-0))**

[HB3YZE](#page-5-0) [\(Diskussion](#page-3-0) | [Beiträge\)](https://wiki.oevsv.at/wiki/Spezial:Beitr%C3%A4ge/HB3YZE) [\(→Information zu D-Star in Österreich](#page-10-0)) [← Zum vorherigen Versionsunterschied](#page-9-0) **[Aktuelle Version vom 21. Oktober 2021,](#page-9-0)  [09:13 Uhr](#page-9-0) [\(Quelltext anzeigen\)](#page-9-0)** [Oe1kbc](#page-7-0) ([Diskussion](https://wiki.oevsv.at/w/index.php?title=Benutzer_Diskussion:Oe1kbc&action=view) | [Beiträge](https://wiki.oevsv.at/wiki/Spezial:Beitr%C3%A4ge/Oe1kbc)) K [Markierung](https://wiki.oevsv.at/wiki/Spezial:Markierungen): [Visuelle Bearbeitung](https://wiki.oevsv.at/w/index.php?title=Project:VisualEditor&action=view)

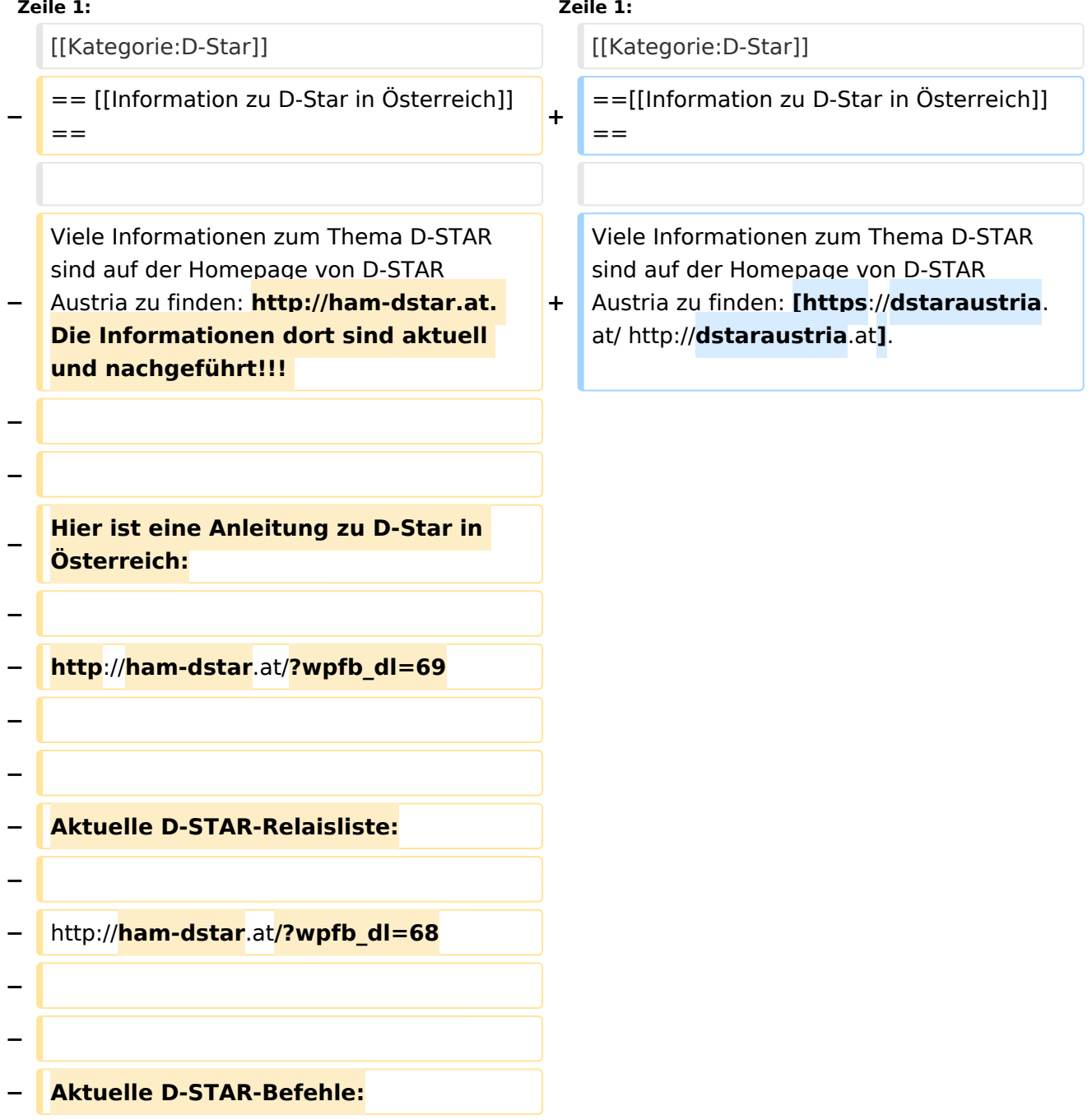

**−**

**− http://ham-dstar**.**at/?wpfb\_dl=67**

### Aktuelle Version vom 21. Oktober 2021, 09:13 Uhr

[Information zu D-Star in Österreich](https://wiki.oevsv.at/w/index.php?title=Information_zu_D-Star_in_%C3%96sterreich&action=view)

<span id="page-3-0"></span>[Versionsgeschichte interaktiv durchsuchen](https://wiki.oevsv.at) [VisuellWikitext](https://wiki.oevsv.at)

#### **[Version vom 8. Juli 2017, 21:21 Uhr](#page-9-0) [\(Quel](#page-9-0) [ltext anzeigen](#page-9-0))** [HB3YZE](#page-5-0) [\(Diskussion](#page-3-0) | [Beiträge\)](https://wiki.oevsv.at/wiki/Spezial:Beitr%C3%A4ge/HB3YZE)

[\(→Information zu D-Star in Österreich](#page-10-0)) [← Zum vorherigen Versionsunterschied](#page-9-0)

#### **[Aktuelle Version vom 21. Oktober 2021,](#page-9-0)  [09:13 Uhr](#page-9-0) [\(Quelltext anzeigen\)](#page-9-0)** [Oe1kbc](#page-7-0) ([Diskussion](https://wiki.oevsv.at/w/index.php?title=Benutzer_Diskussion:Oe1kbc&action=view) | [Beiträge](https://wiki.oevsv.at/wiki/Spezial:Beitr%C3%A4ge/Oe1kbc)) K

[Markierung](https://wiki.oevsv.at/wiki/Spezial:Markierungen): [Visuelle Bearbeitung](https://wiki.oevsv.at/w/index.php?title=Project:VisualEditor&action=view)

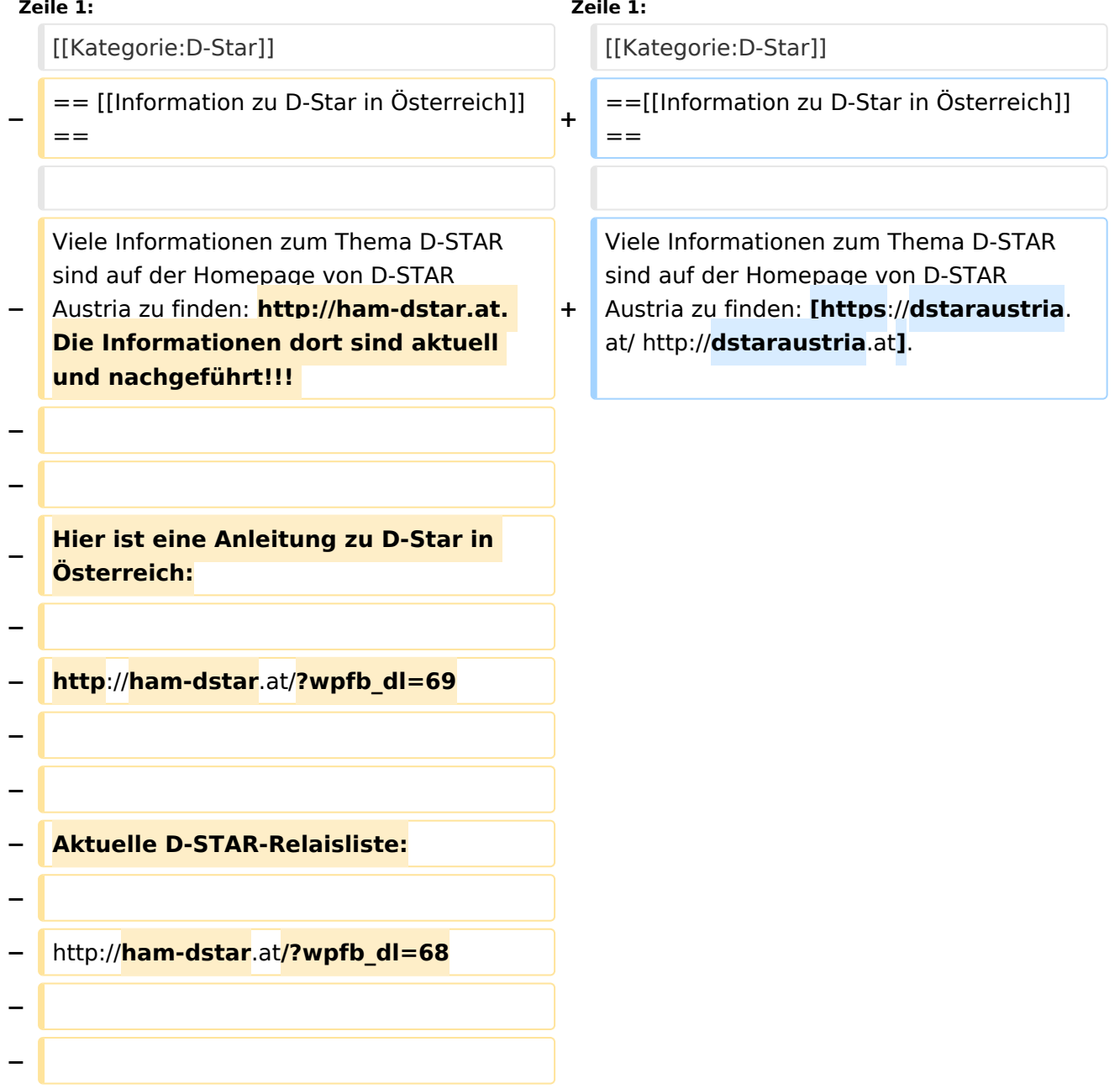

- **− Aktuelle D-STAR-Befehle:**
- **−**
- **− http://ham-dstar**.**at/?wpfb\_dl=67**

# [Information zu D-Star in Österreich](https://wiki.oevsv.at/w/index.php?title=Information_zu_D-Star_in_%C3%96sterreich&action=view)

<span id="page-5-0"></span>[Versionsgeschichte interaktiv durchsuchen](https://wiki.oevsv.at) [VisuellWikitext](https://wiki.oevsv.at)

## **[Version vom 8. Juli 2017, 21:21 Uhr](#page-9-0) [\(Quel](#page-9-0) [ltext anzeigen](#page-9-0))**

[HB3YZE](#page-5-0) [\(Diskussion](#page-3-0) | [Beiträge\)](https://wiki.oevsv.at/wiki/Spezial:Beitr%C3%A4ge/HB3YZE) [\(→Information zu D-Star in Österreich](#page-10-0)) [← Zum vorherigen Versionsunterschied](#page-9-0)

#### **[Aktuelle Version vom 21. Oktober 2021,](#page-9-0)  [09:13 Uhr](#page-9-0) [\(Quelltext anzeigen\)](#page-9-0)** [Oe1kbc](#page-7-0) ([Diskussion](https://wiki.oevsv.at/w/index.php?title=Benutzer_Diskussion:Oe1kbc&action=view) | [Beiträge](https://wiki.oevsv.at/wiki/Spezial:Beitr%C3%A4ge/Oe1kbc)) K

[Markierung](https://wiki.oevsv.at/wiki/Spezial:Markierungen): [Visuelle Bearbeitung](https://wiki.oevsv.at/w/index.php?title=Project:VisualEditor&action=view)

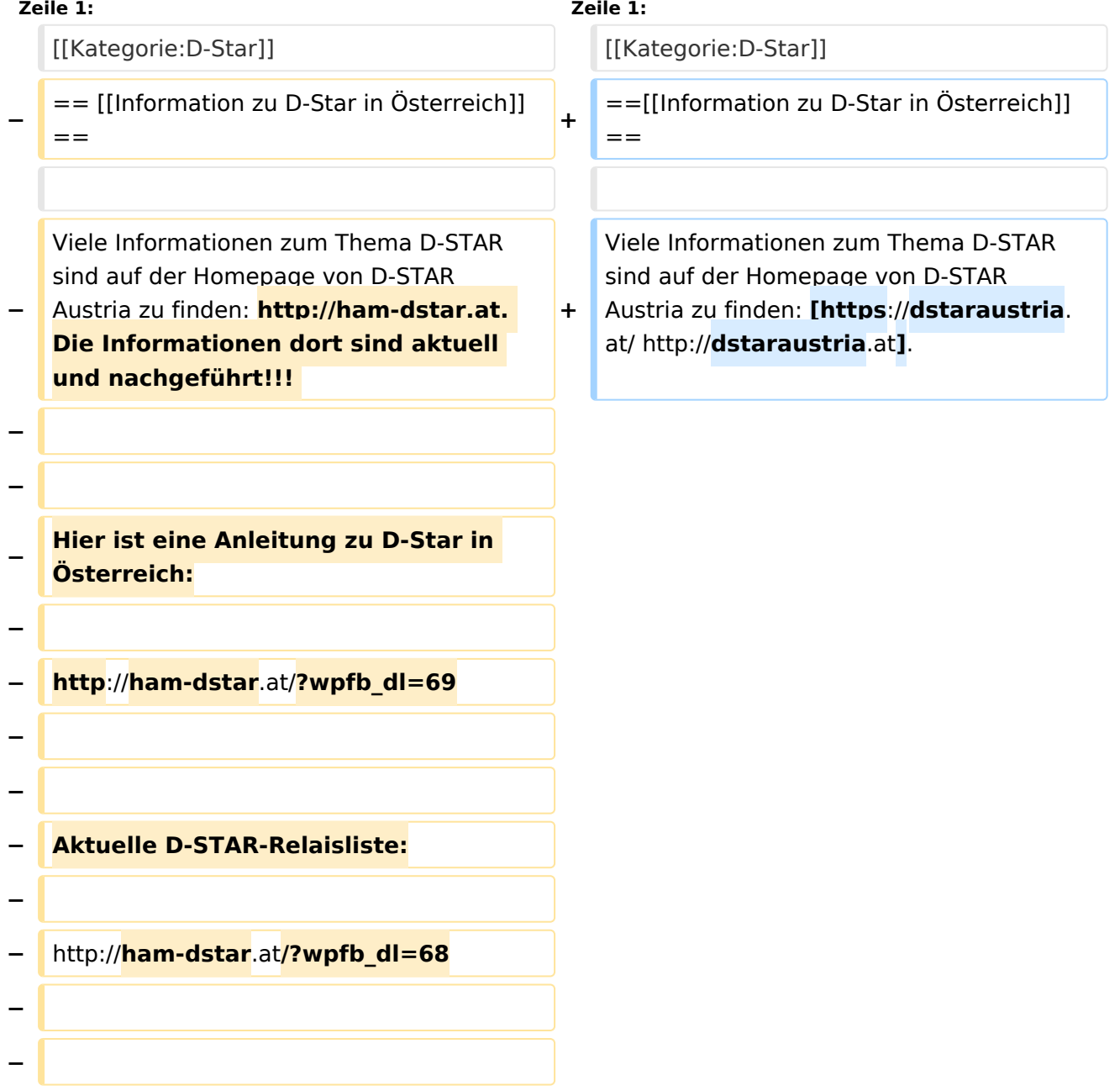

- **− Aktuelle D-STAR-Befehle:**
- **−**
- **− http://ham-dstar**.**at/?wpfb\_dl=67**

# [Information zu D-Star in Österreich](https://wiki.oevsv.at/w/index.php?title=Information_zu_D-Star_in_%C3%96sterreich&action=view)

<span id="page-7-0"></span>[Versionsgeschichte interaktiv durchsuchen](https://wiki.oevsv.at) [VisuellWikitext](https://wiki.oevsv.at)

## **[Version vom 8. Juli 2017, 21:21 Uhr](#page-9-0) [\(Quel](#page-9-0) [ltext anzeigen](#page-9-0))**

[HB3YZE](#page-5-0) [\(Diskussion](#page-3-0) | [Beiträge\)](https://wiki.oevsv.at/wiki/Spezial:Beitr%C3%A4ge/HB3YZE) [\(→Information zu D-Star in Österreich](#page-10-0)) [← Zum vorherigen Versionsunterschied](#page-9-0)

#### **[Aktuelle Version vom 21. Oktober 2021,](#page-9-0)  [09:13 Uhr](#page-9-0) [\(Quelltext anzeigen\)](#page-9-0)** [Oe1kbc](#page-7-0) ([Diskussion](https://wiki.oevsv.at/w/index.php?title=Benutzer_Diskussion:Oe1kbc&action=view) | [Beiträge](https://wiki.oevsv.at/wiki/Spezial:Beitr%C3%A4ge/Oe1kbc)) K

[Markierung](https://wiki.oevsv.at/wiki/Spezial:Markierungen): [Visuelle Bearbeitung](https://wiki.oevsv.at/w/index.php?title=Project:VisualEditor&action=view)

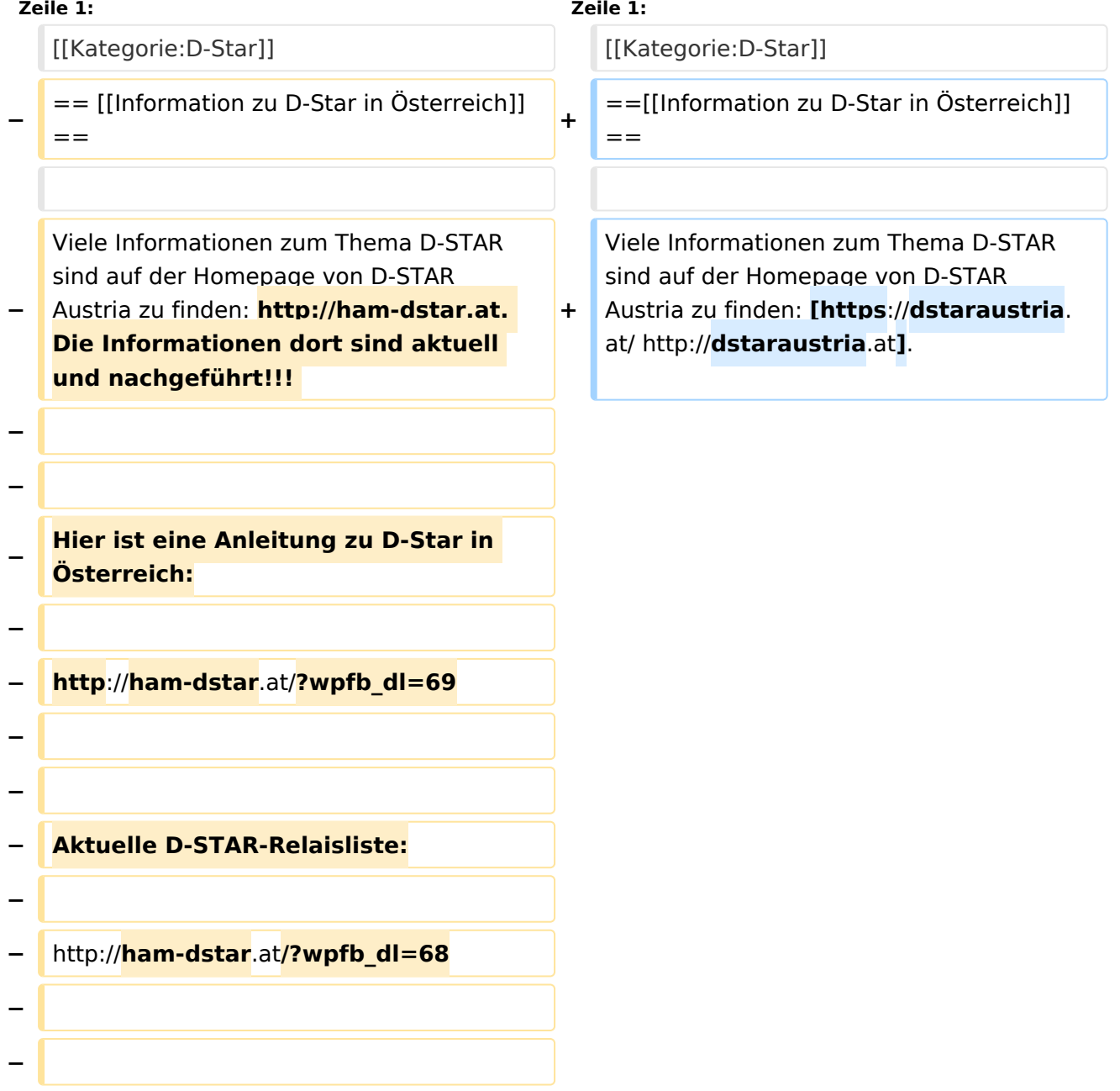

- **− Aktuelle D-STAR-Befehle:**
- **−**
- **− http://ham-dstar**.**at/?wpfb\_dl=67**

# [Information zu D-Star in Österreich](https://wiki.oevsv.at/w/index.php?title=Information_zu_D-Star_in_%C3%96sterreich&action=view)

<span id="page-9-0"></span>[Versionsgeschichte interaktiv durchsuchen](https://wiki.oevsv.at) [VisuellWikitext](https://wiki.oevsv.at)

## **[Version vom 8. Juli 2017, 21:21 Uhr](#page-9-0) [\(Quel](#page-9-0) [ltext anzeigen](#page-9-0))**

[HB3YZE](#page-5-0) [\(Diskussion](#page-3-0) | [Beiträge\)](https://wiki.oevsv.at/wiki/Spezial:Beitr%C3%A4ge/HB3YZE) [\(→Information zu D-Star in Österreich](#page-10-0)) [← Zum vorherigen Versionsunterschied](#page-9-0)

#### **[Aktuelle Version vom 21. Oktober 2021,](#page-9-0)  [09:13 Uhr](#page-9-0) [\(Quelltext anzeigen\)](#page-9-0)** [Oe1kbc](#page-7-0) ([Diskussion](https://wiki.oevsv.at/w/index.php?title=Benutzer_Diskussion:Oe1kbc&action=view) | [Beiträge](https://wiki.oevsv.at/wiki/Spezial:Beitr%C3%A4ge/Oe1kbc)) K

[Markierung](https://wiki.oevsv.at/wiki/Spezial:Markierungen): [Visuelle Bearbeitung](https://wiki.oevsv.at/w/index.php?title=Project:VisualEditor&action=view)

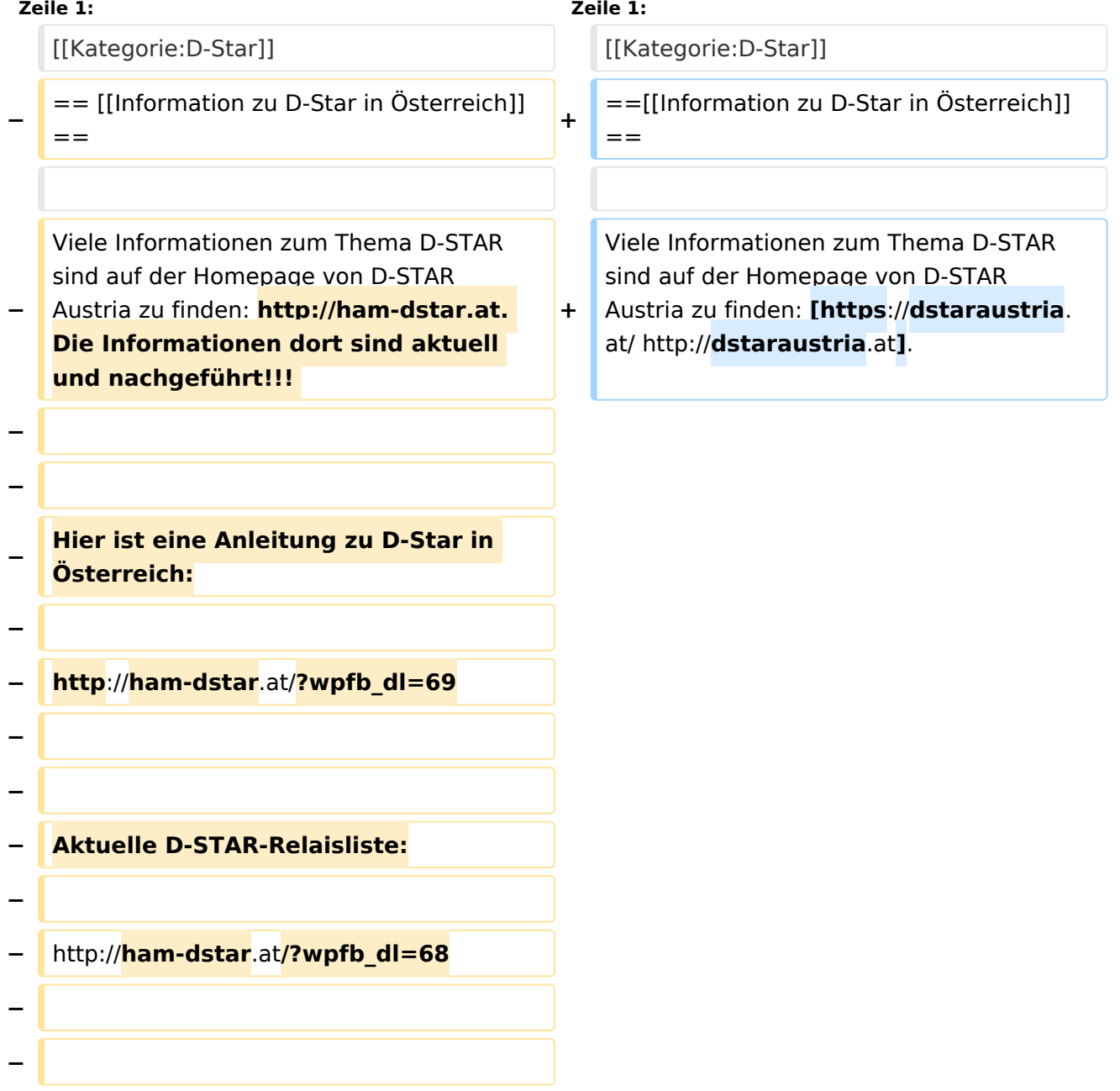

- **− Aktuelle D-STAR-Befehle:**
- **−**
- **− http://ham-dstar**.**at/?wpfb\_dl=67**

# <span id="page-10-0"></span>[Information zu D-Star in Österreich](https://wiki.oevsv.at/w/index.php?title=Information_zu_D-Star_in_%C3%96sterreich&action=view)